# **Durchführungshinweise**

# **für den elektronischen Datenaustausch**

# **mit Vorsorge- oder Rehabilitationseinrichtungen**

# **nach § 301 Abs. 4 SGB V**

# **gültig ab 01.01.2020**

# Inhaltsverzeichnis

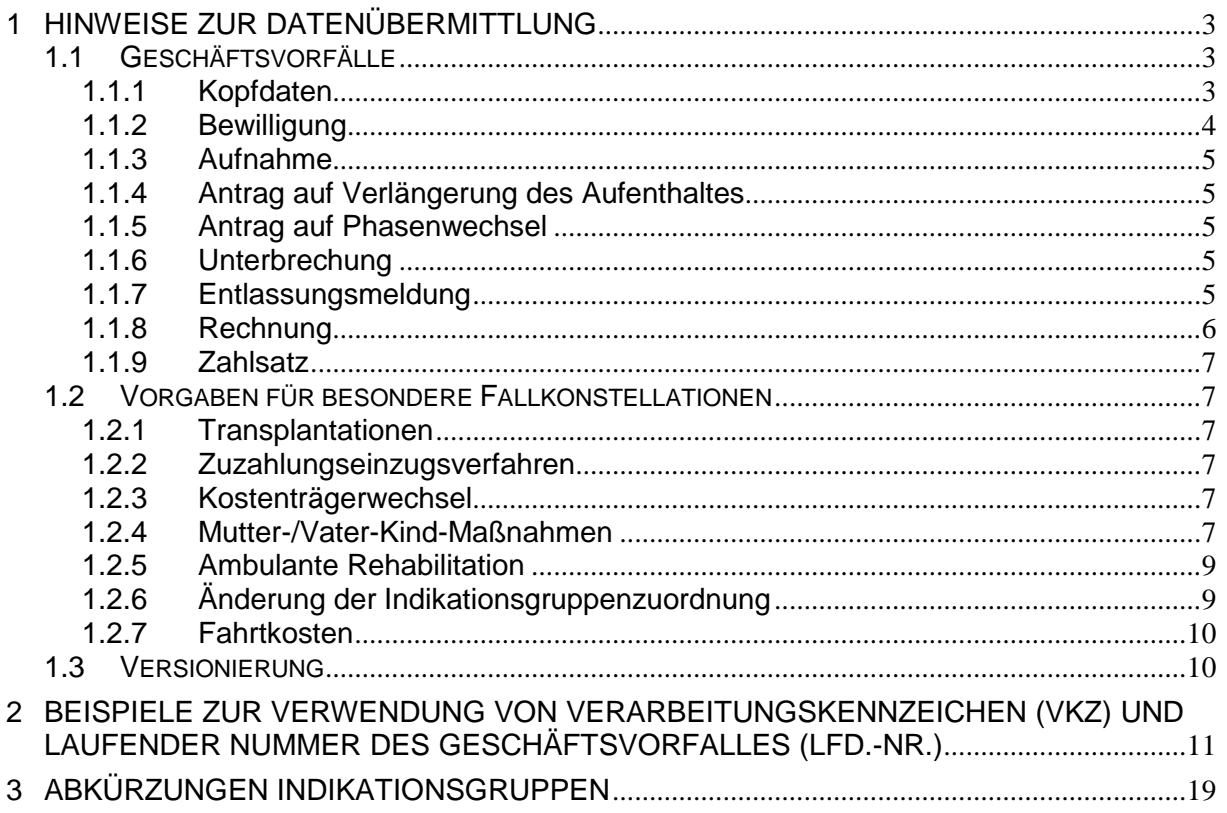

# <span id="page-2-0"></span>**1 Hinweise zur Datenübermittlung**

Das Datenübermittlungsverfahren beginnt zum vereinbarten Stichtag bei neuen Behandlungsfällen mit der Initialmeldung (Bewilligung oder Aufnahme). Die Übermittlungsfristen für die einzelnen Geschäftsvorfälle ergeben sich aus § 4 der Rahmenvereinbarung.

Behandlungsfälle, deren Bewilligung vor Beginn des Übermittlungsverfahrens liegt, werden im allgemeinen mit dem bis zum Stichtag vereinbarten Verfahren (z. B. Rechnungen in Papierform) zu Ende geführt.

#### Allgemeine Hinweise:

- Datenfelder, die von einem Absender erstmalig gefüllt werden, müssen in einer vom Empfänger zurück zu übermittelnden Nachricht unverändert erhalten bleiben (z. B. Klinik-internes Kennzeichen des Versicherten, Fallnummer und Aktenzeichen des Kostenträgers, Rechnungsnummer der Vorsorge- und Rehabilitationseinrichtung). Zur Verwendung von Verarbeitungskennzeichen und laufender Nummer des Geschäftsvorfalles in den Administrationsdaten siehe Beispiele unter Punkt 2.
- Kommt es während einer Vorsorge-/Rehabilitationsmaßnahme zu einem Wechsel des Institutionskennzeichens, so ist bei einer laufenden Reha-Maßnahme bis zu deren Abschluss für den Datenaustausch das "alte" IK zu verwenden.
- Die "Art der Versorgung/Art der Behandlung" darf nach der Bewilligung nicht geändert werden.
- Eine zusätzliche Übermittlung von Informationen in Freitextfeldern, die bereits in strukturierten Datenfeldern übermittelt wurden, ist zu vermeiden.

## **Vorgehen bei Versionswechsel:**

Diejenige Institution, die für den Reha-Fall die "Initialmeldung" (Bewilligung oder Aufnahme) abgibt, setzt mit dieser Meldung das Versionierungsdatum; d.h. alle zukünftigen Nachrichten zu diesem Fall werden mit den Datenstrukturen ausgetauscht, die am Tag der Initialmeldung gültig waren.

# <span id="page-2-1"></span>**1.1 Geschäftsvorfälle**

## <span id="page-2-2"></span>**1.1.1 Kopfdaten**

Die bei der Bewilligung übermittelten Kopfdaten sind von dem Leistungserbringer für die weitere Kommunikation zu verwenden. Sie werden mit Ausnahme der Fehlernachricht bei allen Geschäftsvorfällen unverändert übernommen. Folgende Geschäftsvorfälle sind definiert:

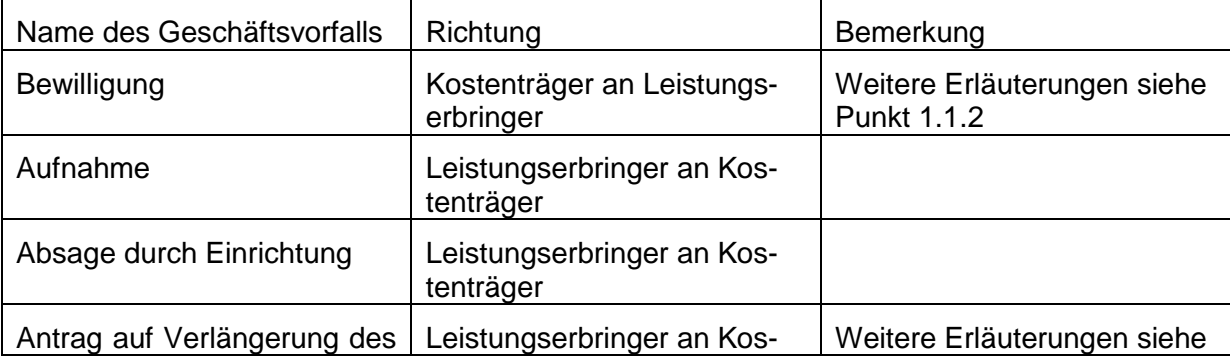

#### für den elektronischen Datenaustausch nach § 301 Abs. 4 SGB V Seite 4 von 22

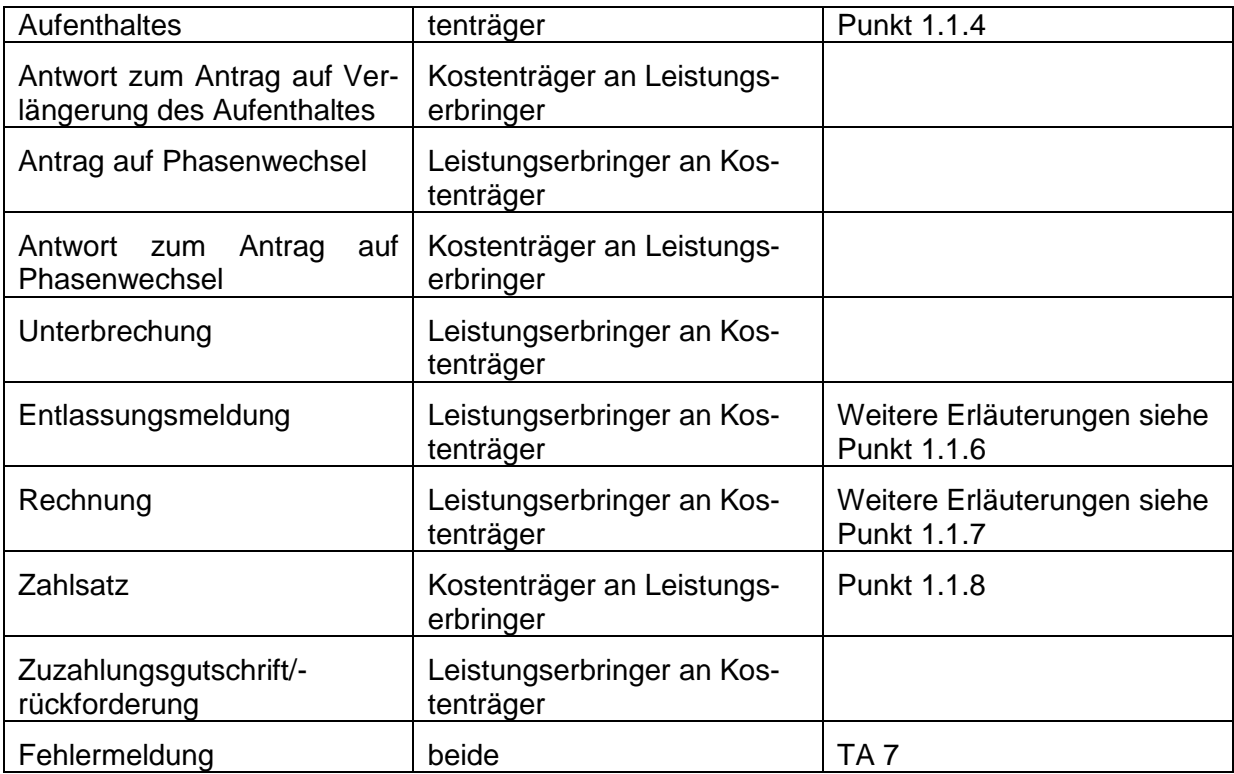

Gilt nur für Ersatzkassen: Bei einem Wechsel des Vertragskennzeichens ist der Fall mit dem Geschäftsvorfall "Entlassungsmeldung" zu beenden und ein neuer Fall mit den Geschäftsvorfällen "Aufnahme" oder "Bewilligung" und dem geänderten Vertragskennzeichen zu beginnen.

## <span id="page-3-0"></span>**1.1.2 Bewilligung**

Mit der Bewilligung teilt der Kostenträger dem Leistungserbringer die Bewilligung einer Maßnahme mit. Stellt der Leistungserbringer fest, dass die Bewilligung der Vorsorge- oder Rehabilitationsmaßnahme nicht der notwendigen Behandlung entspricht, so ist vor Beginn der Maßnahme Kontakt mit dem Kostenträger aufzunehmen. Nach erneuter Antragsprüfung ist ggf. - vor der Übermittlung der Aufnahme - die Bewilligung zu ändern / zu stornieren und anschließend neu zu erstellen. Eine Stornierung erfolgt z.B. wenn die Reha-Maßnahme in der Einrichtung, der die Bewilligung ursprünglich erteilt wurde, nicht durchgeführt wird.

Der Kostenträger kann die Gültigkeit der Bewilligung befristen. In diesem Fall ist das Bis-Datum der Gültigkeit der Kostenzusage zu übermitteln. Eine Verlängerung der Befristung ist bilateral zwischen Leistungserbringer und Kostenträger zu vereinbaren, um ggf. eine Änderungsmeldung der Bewilligung zu initiieren.

Mit der Bewilligung werden von dem Kostenträger die voraussichtlichen Zuzahlungstage (die max. gesetzliche Zuzahlung bzw. die restlichen voraussichtlichen Zuzahlungstage) an den Leistungserbringer gemeldet. Das Feld ist nicht zu liefern, wenn keine Zuzahlungspflicht besteht (z. B. wegen Befreiungstatbeständen, abweichenden Regelungen zum Zuzahlungseinzug oder bereits ausgeschöpfter Zuzahlung im Kalenderjahr). Die Zuzahlungstage sind ausschließlich dann mitzuteilen, wenn das Merkmal "Zuzahlungseinzug" mit "2" übermittelt wurde.

Sofern die Krankenkasse in der Bewilligung Angaben zu einer Begleitperson übermittelt hat und die genannte Begleitperson auch tatsächlich den Rehabilitanden begleitet, muss der Leistungserbringer die Namensfelder und Geburtsdaten in den Geschäftsvorfällen, in denen Daten zur Begleitperson übermittelt werden, angeben. Sofern in der Bewilligung eine Begleitperson namentlich benannt ist, gilt die Bewilligung nur für diese Person. Sofern eine andere als die von der Krankenkasse bewilligte Begleitperson den Rehabilitanden begleiten will, ist dies mit der Krankenkasse außerhalb des Datenaustausches abzustimmen.

#### <span id="page-4-0"></span>**1.1.3 Aufnahme**

Eine Änderung und eine Stornierung der Bewilligung seitens des Kostenträgers sind nach Übermittlung erfolgter Aufnahme nicht zulässig. Das Bis-Datum gibt an, bis zu welchem Datum die Aufnahme in der Klinik spätestens erfolgen soll.

#### <span id="page-4-1"></span>**1.1.4 Antrag auf Verlängerung des Aufenthaltes**

Wiederholte Verlängerungen sind nicht durch Änderungsmeldung einer vorangehenden Verlängerungsanzeige, sondern durch eine neue Meldung mit Verarbeitungskennzeichen "10" und erhöhter laufender Nummer des Geschäftsvorfalles zu übermitteln.

Das Feld "Indikationsgruppenzuordnung" löst im Geschäftsvorfall "Antrag auf Verlängerung des Aufenthaltes" keine Folgeprozesse bei den Krankenkassen aus. Ausschließlich bei der Meldung der "Indikationsgruppenzuordnung" mittels des Geschäftsvorfalles "Antrag auf Phasenwechsel" werden Folgeprozesse bei den Krankenkassen ausgelöst.

#### <span id="page-4-2"></span>**1.1.5 Antrag auf Phasenwechsel**

Mit dem Antrag auf Phasenwechsel wird die Änderung der Indikation/der Phase beantragt. Bei einer Genehmigung mit der Antwort auf Antrag Phasenwechsel wird somit ausschließlich diesem Indikations-/Phasenwechsel zugestimmt. Dieser Indikations-/Phasenwechsel hat keine Auswirkung auf die Verweildauer – es gilt die bisher genehmigte Verweildauer aus der Bewilligung bzw. der letzten genehmigten Verlängerung. Reicht diese medizinisch nicht aus, ist vom Leistungserbringer ergänzend ein Antrag auf Verlängerung zu übermitteln."

## <span id="page-4-3"></span>**1.1.6 Unterbrechung**

Wiederholte Unterbrechungen sollen nicht durch Änderungsmeldungen einer vorangegangenen Unterbrechungsanzeige, sondern durch eine neue Meldung mit Verarbeitungskennzeichen "10" und erhöhter Laufender Nummer des Geschäftsvorfalls übermittelt werden.

## <span id="page-4-4"></span>**1.1.7 Entlassungsmeldung**

Wurde für einen Versicherten/Berechtigten irrtümlich eine Entlassungsanzeige übermittelt, so kann diese mit dem Verarbeitungskennzeichen 30 (Stornierung) storniert oder mit dem Verarbeitungskennzeichen 20 (Änderung) nach der tatsächlichen Entlassung korrigiert werden. Wurde mit der irrtümlichen Entlassungsanzeige bereits eine Schlussrechnung übermittelt, so muss diese storniert werden, falls die Entlassungsanzeige storniert oder geändert werden soll. Erst nach der Gutschrift/Stornierung des Rechnungssatzes kann die Entlassungsanzeige storniert oder geändert und ein erneuter Rechnungssatz übermittelt werden.

# <span id="page-5-0"></span>**1.1.8 Rechnung**

Bei der Erstellung jeder Rechnung sind die Kopfdaten aus der Bewilligung vom Leistungserbringer für die weitere Kommunikation zu übernehmen (siehe 1.1).

Die von einem Versicherten/Berechtigten zu leistende Zuzahlung ist entsprechend der Angabe im Zuzahlungskennzeichen (Anlage 3) vollständig im Rechnungsbetrag zu berücksichtigen.

Gemäß § 4 Abs. 2 der Rahmenvereinbarung sind Zwischenrechnungen möglich, wenn die Dauer der stationären Behandlung vier Wochen überschreitet. Ist eine Fallpauschale vereinbart worden, dann ist eine Zwischenrechnung erst nach Ablauf der für die Fallpauschale geltenden oberen Grenzverweildauer zulässig.

Bei Zwischenrechnungen werden Rechnungssätze jeweils für zeitlich aufeinanderfolgende, abgegrenzte Abrechnungszeiträume übermittelt. Der gesamte Abrechnungsbetrag ergibt sich aus der Summe aller in Rechnungssätzen (Zwischen, Schluss- und Nachtragsrechnungen) berechneten Entgelte. Die Rechnungsnummer ist hierbei für jede Einzelrechnung (Zwischen- , Schluss-, Nachtragsrechnung) eindeutig zu vergeben. Einmal vergebene Rechnungsnummern dürfen auch nach Rechnungs- oder Fallstornierungen nicht wiederverwendet werden.

Der Leistungserbringer sendet vor der Schlussrechnung immer einen Geschäftsvorfall "Entlassungsmeldung".

Jeder Rehabilitationsfall ist mit einer Schlussrechnung abzuschließen, der in Bezug auf den in der Schlussrechnung gemeldeten Abrechnungszeitraum nur noch Nachtragsrechnungen folgen dürfen. Für den Fall, dass der gesamte Abrechnungszeitraum bereits in Zwischenrechnungen in Rechnung gestellt worden ist, ist die letzte Zwischenrechnung gutzuschreiben / zu stornieren und eine Schlussrechnung für diesen Abrechnungszeitraum zu erstellen. Der Rechnungsbetrag der Gutschrift / Stornierung ist ohne Vorzeichen zu übermitteln.

Sofern die Verträge für Vorsorge- oder Rehabilitationseinrichtungen vorsehen, dass der Aufnahme- und Entlassungstag als ein Tag gelten, ist ein "Tag ohne Berechnung" über das entsprechende Feld im Geschäftsvorfall Rechnung zu melden. Dieser Tag ist auch im Feld "Entgeltanzahl" zu berücksichtigen, so dass der Tag nicht berechnet wird.

## **Gutschrift / Storno**

Stellt sich im Nachhinein heraus, dass durch den Leistungserbringer eine Rechnungslegung irrtümlich erfolgte, ist durch den Leistungserbringer über den entsprechenden Rechnungssatz mit Rechnungsart 04 eine Gutschrift / Stornierung vorzunehmen. Dabei ist die Rechnungsnummer der ursprünglichen Rechnung anzugeben. Das Verarbeitungskennzeichen ist zugleich auf 10 (Normalfall) zu setzen.

Ein Rechnungsstorno ist auch in den Fällen erforderlich, in denen Datenfelder eines bereits übermittelten Rechnungssatzes geändert werden müssen (z. B. Entgeltart, Abrechnungszeitraum). Zusätzlich zu dem Rechnungsstornosatz mit Verarbeitungskennzeichen 10 (Normalfall) und Rechnungsart 04 (Gutschrift/Storno) ist der richtig gestellte Rechnungssatz mit Verarbeitungskennzeichen 10 (Normalfall) und Rechnungsart 01 (Zwischenrechnung) oder 02 (Schlussrechnung) zu übermitteln.

#### **Nachtragsrechnung**

Wurde bei einer bereits übermittelten Rechnung für einen bestimmten Zeitraum ein Entgelt versehentlich nicht berechnet, so kann dieses Entgelt über eine Nachtragsrechnung mit dem Verarbeitungskennzeichen 10 (Normalfall) und der Rechnungsart 03 (Nachtragsrechnung) nachträglich berechnet werden.

# <span id="page-6-0"></span>**1.1.9 Zahlsatz**

Der Geschäftsvorfall "Zahlsatz" ist verpflichtend zu übermitteln, wenn der Zahlungsbetrag vom Rechnungsbetrag abweicht. Die standardmäßige Verwendung lautet "ohne Zahlsatz".

Abweichend zum DTA mit Krankenhäusern werden im DTA mir Vorsorge- und Rehabilitationseinrichtungen auch dann die Zeilen im Zahlsatz übermittelt, wenn die Entgeltbeträge auf "0,00 Euro" gekürzt wurden. Der Zahlsatz enthält demnach mindestens so viele Entgeltzeilen wie die dazu gehörige Rechnung.

# <span id="page-6-1"></span>**1.2 Vorgaben für besondere Fallkonstellationen**

#### <span id="page-6-2"></span>**1.2.1 Transplantationen**

Lebendspender haben Anspruch auf Leistungen zur Rehabilitation gegenüber der Krankenkasse des Organempfängers. Diese Fälle sind in den Kopfdaten mit dem Kennzeichen "Lebendspende" zu versehen. In den Geschäftsvorfällen sind die personenbezogenen Daten des Lebendspenders zusätzlich zu den Daten des versicherten Organempfängers anzugeben. (siehe Punkt 2.124 der TA 3)

#### <span id="page-6-3"></span>**1.2.2 Zuzahlungseinzugsverfahren**

Ist zwischen dem Leistungserbringer und dem Kostenträger nichts Abweichendes vereinbart, so gilt: Leistungserbringer haben Zuzahlungen, die Versicherte zu entrichten haben, einzuziehen und mit ihrem Vergütungsanspruch gegenüber dem Kostenträger zu verrechnen. Zahlt der Versicherte trotz einer gesonderten schriftlichen Aufforderung durch den Leistungserbringer nicht, hat der Kostensträger die Zuzahlung einzuziehen.

## <span id="page-6-4"></span>**1.2.3 Kostenträgerwechsel**

Tritt während einer nach Fallpauschale vergüteten Rehabilitationsmaßnahme ein Zuständigkeitswechsel zwischen den Kostenträgern ein, wird der gesamte Rehabilitationsfall (mit allen anfallenden Entgelten) mit dem Kostenträger abgerechnet, der am Tag der Aufnahme leistungspflichtig war.

Bei einer Abrechnung von tagesbezogenen Entgelten sind die Kosten der einzelnen Belegungstage mit dem Kostenträger abzurechnen, der am Tag der Leistungserbringung zuständig war. In diesem Fall übermittelt der neu zuständige Kostenträger dem Leistungserbringer einen Bewilligungssatz. Mit dem Bewilligungssatz wird der Tag des Beginns der Kostenübernahme und der Bewilligungszeitraum übermittelt, sowie dass bereits eine Aufnahme erfolgt ist. Dem ersten Kostenträger wird eine Entlassungsmeldung mit Grund "Zuständigkeitswechsel des Kostenträgers" übermittelt. Als Entlassungstag ist der Tag der Beendigung der Leistungspflicht des ersten Kostenträgers anzugeben. Der neu zuständige Kostenträger erhält eine Aufnahmeanzeige. Als Aufnahmetag ist der Tag des Beginns der Leistungspflicht anzugeben.

#### <span id="page-6-5"></span>**1.2.4 Mutter-/Vater-Kind-Maßnahmen**

In Fällen, bei denen die Mutter bzw. der Vater bei einer anderen Kasse versichert sind als das behandlungsbedürftige Kind, ist wie folgt zu verfahren:

Kasse A, bei der Mutter und/oder Vater versichert sind, bewilligt deren Aufenthalt und bekommt alle weiteren Meldungen für Mutter und/oder Vater. Kasse B, bei der das behandlungsbedürftige Kind versichert ist, bewilligt dessen Aufenthalt und bekommt alle weiteren Meldungen für das behandlungsbedürftige Kind.

Bei Maßnahmen zur medizinischen Vorsorge/Rehabilitation für Mütter und Väter ist bei der Verschlüsselung der Entgelte immer der dafür vorgesehene Entgeltschlüssel (4. Stelle = 6) zu nutzen. In Ausnahmefällen kann für die Abbildung von Sondervergütungen auf den Entgeltschlüssel "Tagessatz für besondere Erkrankung/Behinderung" oder "Entgelte für besondere Leistungen" ausgewichen werden. Auszug aus der Technischen Anlage 3 (Daten- und Schlüsselverzeichnis) - Entgeltschlüsselverzeichnis:

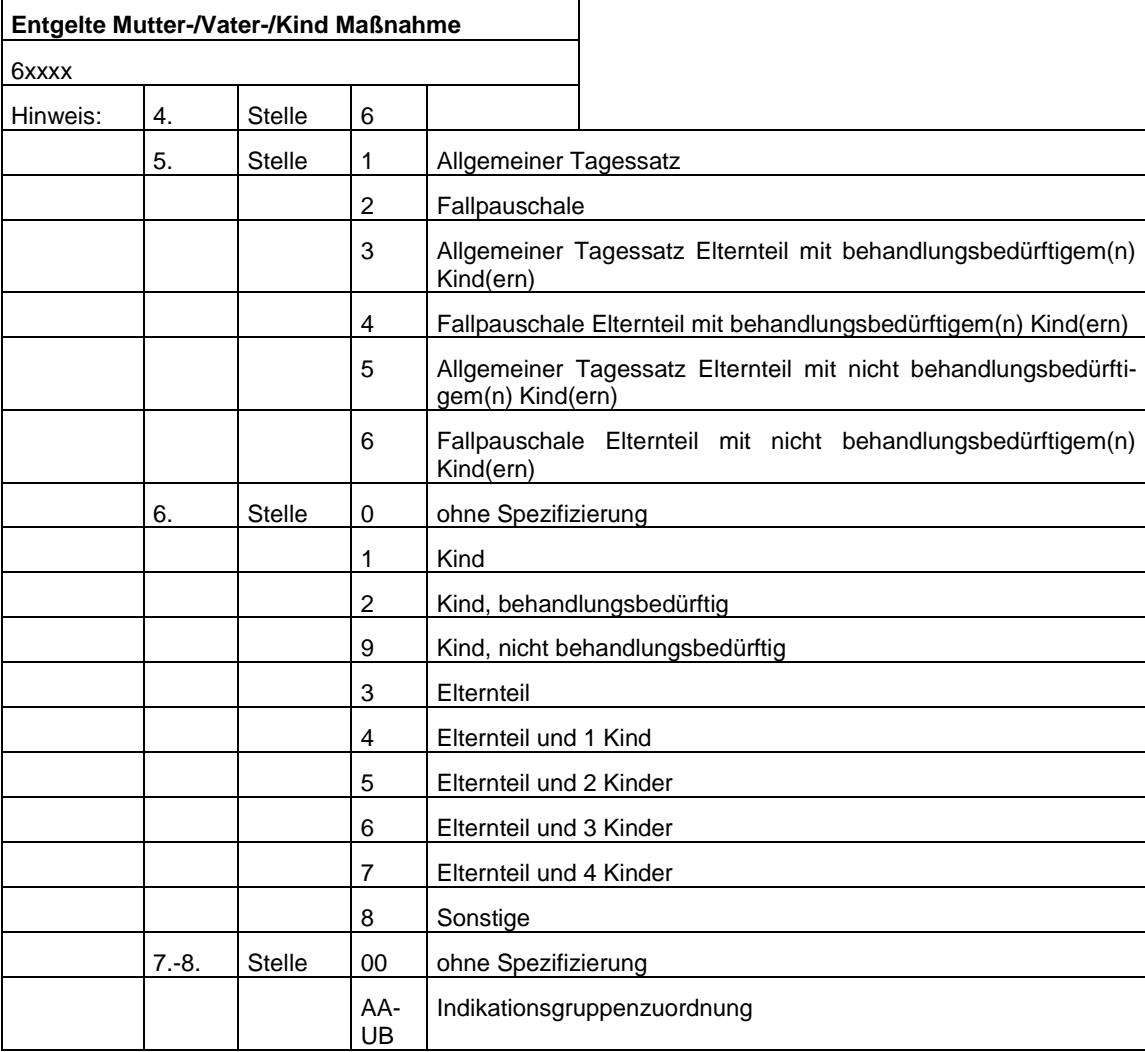

Durch diese Verschlüsselung der Vergütung von Mutter-/Vater-Kind-Maßnahmen besteht die Möglichkeit auch sogenannte Mischkalkulationen abzubilden, die sowohl für behandlungsbedürftige wie auch für nicht behandlungsbedürftige Kinder gilt: 5. Stelle = 1 oder 2, 6. Stelle = 1 (nur Kind) oder 4 (mit Elternteil kombiniert).

Zur Verwendung des Entgeltschlüssels "Mutter-/Vater-Kind-Maßnahmen" einige Beispiele:

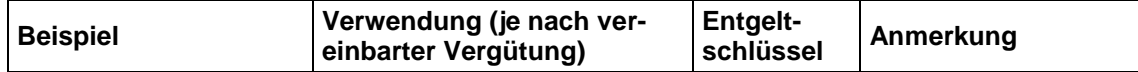

#### für den elektronischen Datenaustausch nach § 301 Abs. 4 SGB V Seite 9 von 22

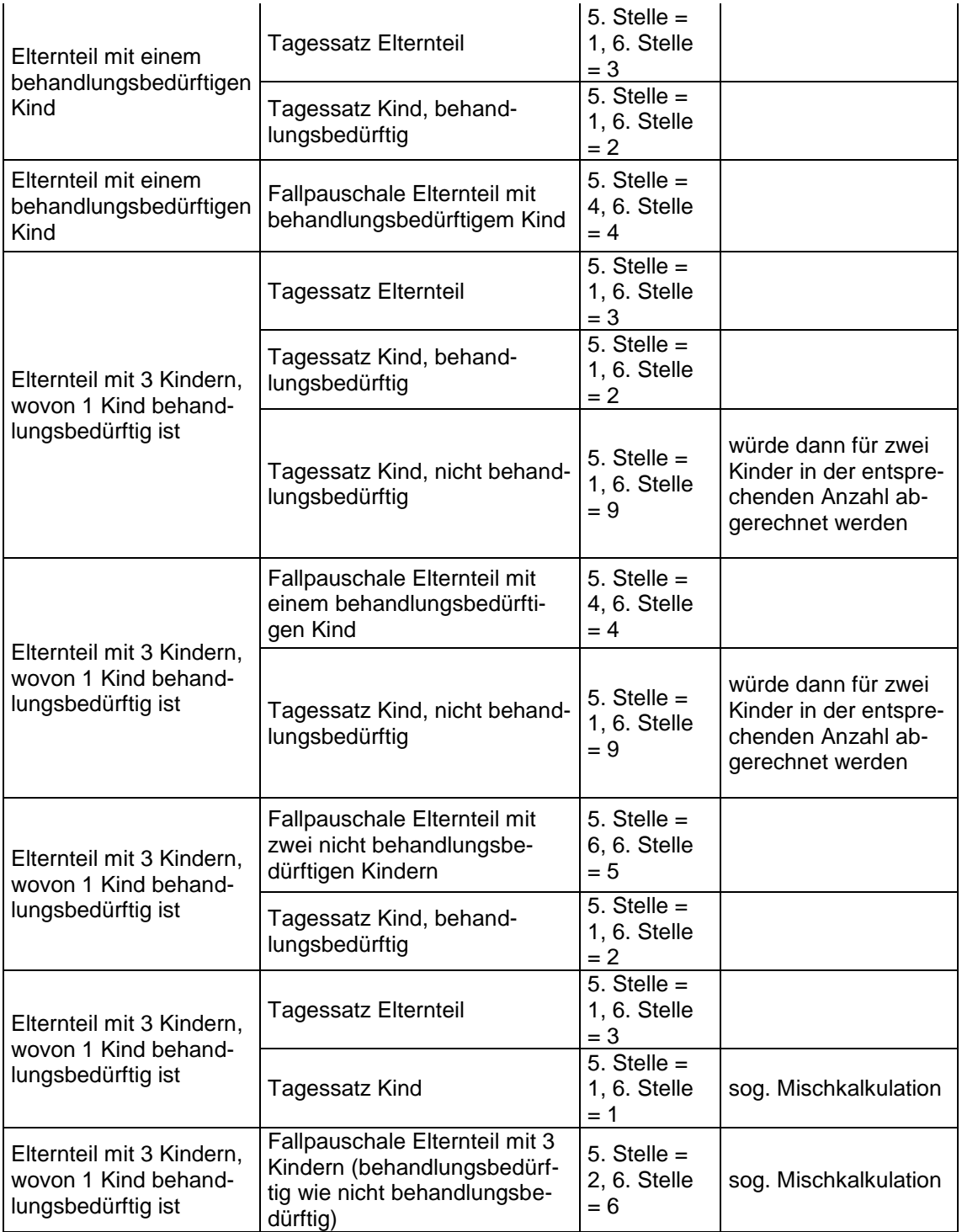

## <span id="page-8-0"></span>**1.2.5 Ambulante Rehabilitation**

Als Unterbrechungstatbestände bei einer ambulanten Rehabilitation sind nur die Gründe zulässig, die in der TA 3 unter dem Punkt "Erläuterung zur Unterbrechung" definiert sind.

## <span id="page-8-1"></span>**1.2.6 Änderung der Indikationsgruppenzuordnung**

Stimmt die von der Krankenkasse angegebene Indikationsgruppe im Geschäftsvorfall "Bewilligung" nicht mit der in der Einrichtung festgestellten Indikationsgruppe im Geschäftsvorfall "Aufnahme" überein, so ist eine Änderung mit der Krankenkasse zu besprechen und ggf. über eine Übermittlung des Verarbeitungskennzeichens 20 im Geschäftsvorfall "Bewilligung" zu korrigieren. Wurde bereits eine Aufnahme an die Krankenkasse übermittelt, muss diese storniert werden bevor eine Änderung der Bewilligung erfolgen kann (vgl. Punkt 1.1.3). Ein Phasenwechsel ist nur innerhalb einer Versorgungsart möglich.

#### <span id="page-9-0"></span>**1.2.7 Fahrtkosten**

Bei der Nutzung von Entgeltartenschlüsseln für Fahrkosten sind diese grundsätzlich an der 1. und 2. Stelle mit dem Wert "99" zu verschlüsseln (99x5xxxx). Im Bedarfsfall können seitens der Krankenkassen auch abweichende Entgeltschüssel mit den Leistungserbringern vereinbart werden.

# <span id="page-9-1"></span>**1.3 Versionierung**

Der initiierende Geschäftsvorfall (Bewilligung oder Aufnahme) setzt die Version. Alle folgenden Geschäftsvorfälle müssen die gleiche Version nutzen bis der Prozess abgeschlossen ist. Sofern es sich um die erste Meldung nach einem Storno zum Reha-Fall handelt, wird die zum Tagesdatum gültige Version der Reha-Nachricht benutzt.

# <span id="page-10-0"></span>**2 Beispiele zur Verwendung von Verarbeitungskennzeichen (VKZ) und laufender Nummer des Geschäftsvorfalles (lfd.-Nr.)**

Im Folgenden sind beispielhaft grundlegende Situationen im Änderungs- und im Fehlerverfahren für die von Leistungserbringern verwendeten Geschäftsvorfälle beschrieben. Die Übermittlung der Geschäftsvorfälle erfolgt zeitlich je Beispiel in der aufgeführten Reihenfolge. Die Fehlermeldungen werden von dem Kostenträger an den Leistungserbringer übermittelt, alle anderen Geschäftsvorfälle werden vom Leistungserbringer gesendet.

Zusammenhängende Geschäftsvorfälle sind immer in der entgegengesetzten Reihenfolge ihre Abgabe zu stornieren; d.h. der letzte abgegebene Geschäftsvorfall ist als erster zu stornieren, der vorletzte als zweiter, usw. Beispiel: Vor Stornierung einer Aufnahme müssen, falls Entlassung und / oder Rechnung vorliegen, die betreffenden Geschäftsvorfälle erst storniert werden.

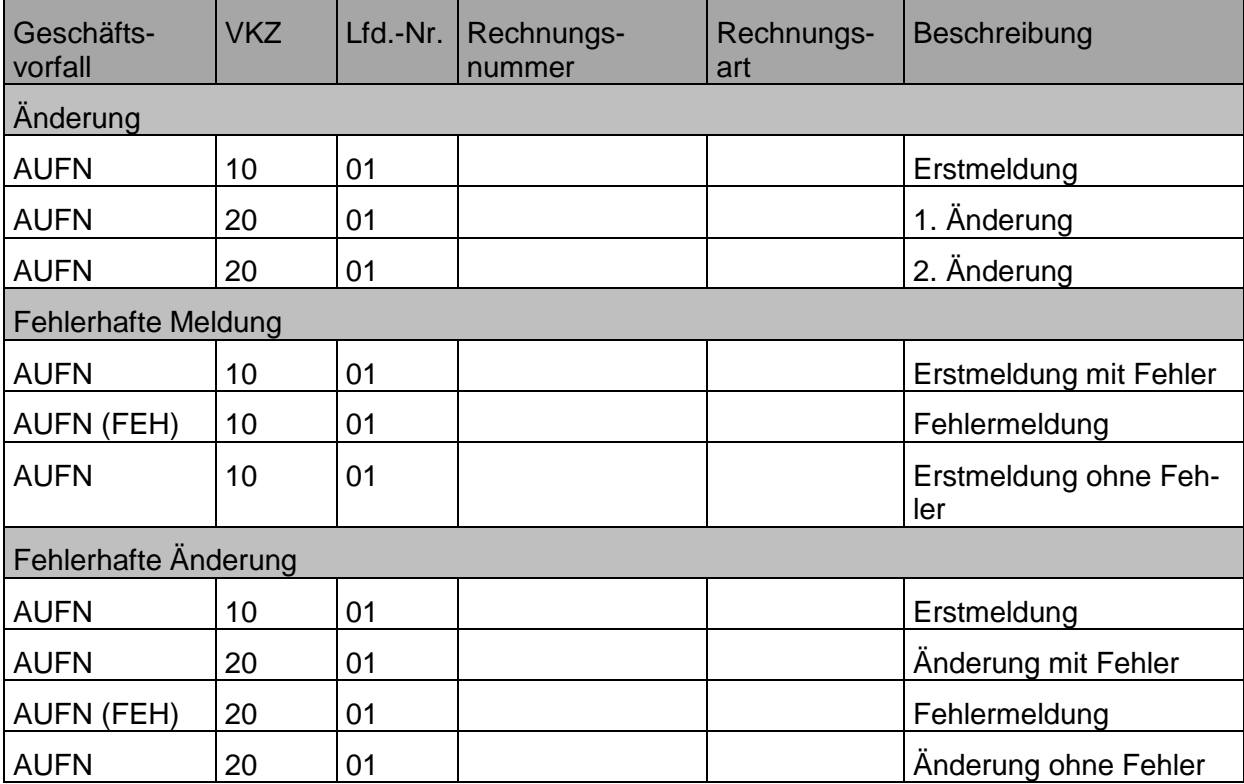

## **1. Aufnahme (AUFN)**

#### für den elektronischen Datenaustausch nach § 301 Abs. 4 SGB V Seite 12 von 22

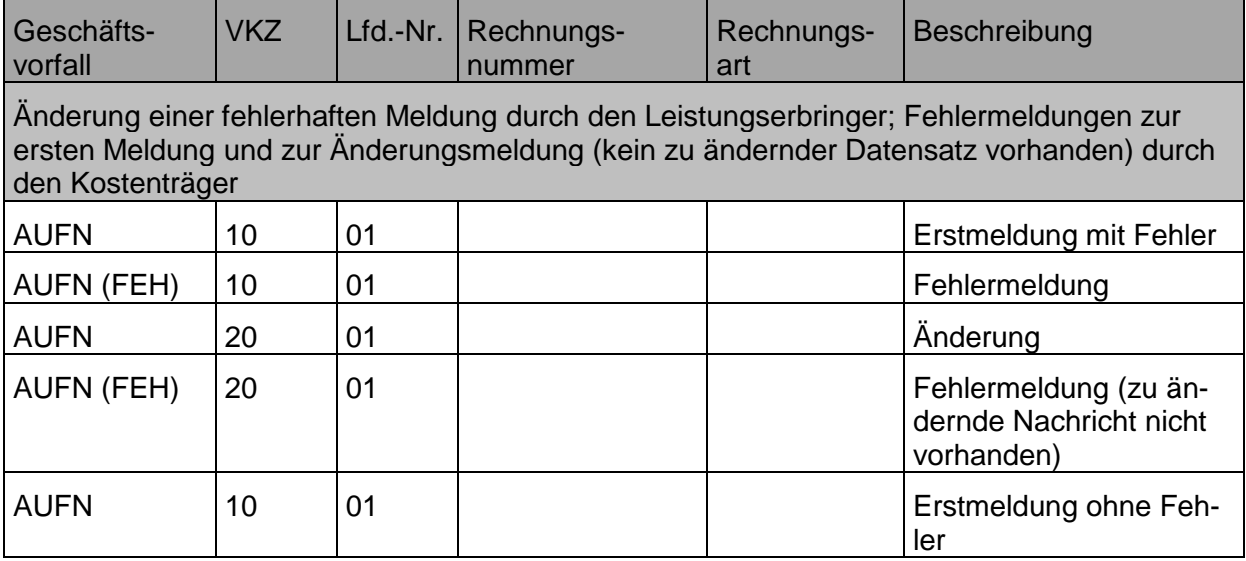

## **2. Antrag auf Verlängerung des Aufenthaltes (ATV)**

Hinweis:

Wiederholte Verlängerungen sollen nicht durch Änderungsmeldung einer vorangegangenen Verlängerungsanzeige, sondern durch eine neue Meldung mit Verarbeitungskennzeichen "10" und erhöhter Laufender Nummer des Geschäftsvorfalls übermittelt werden.

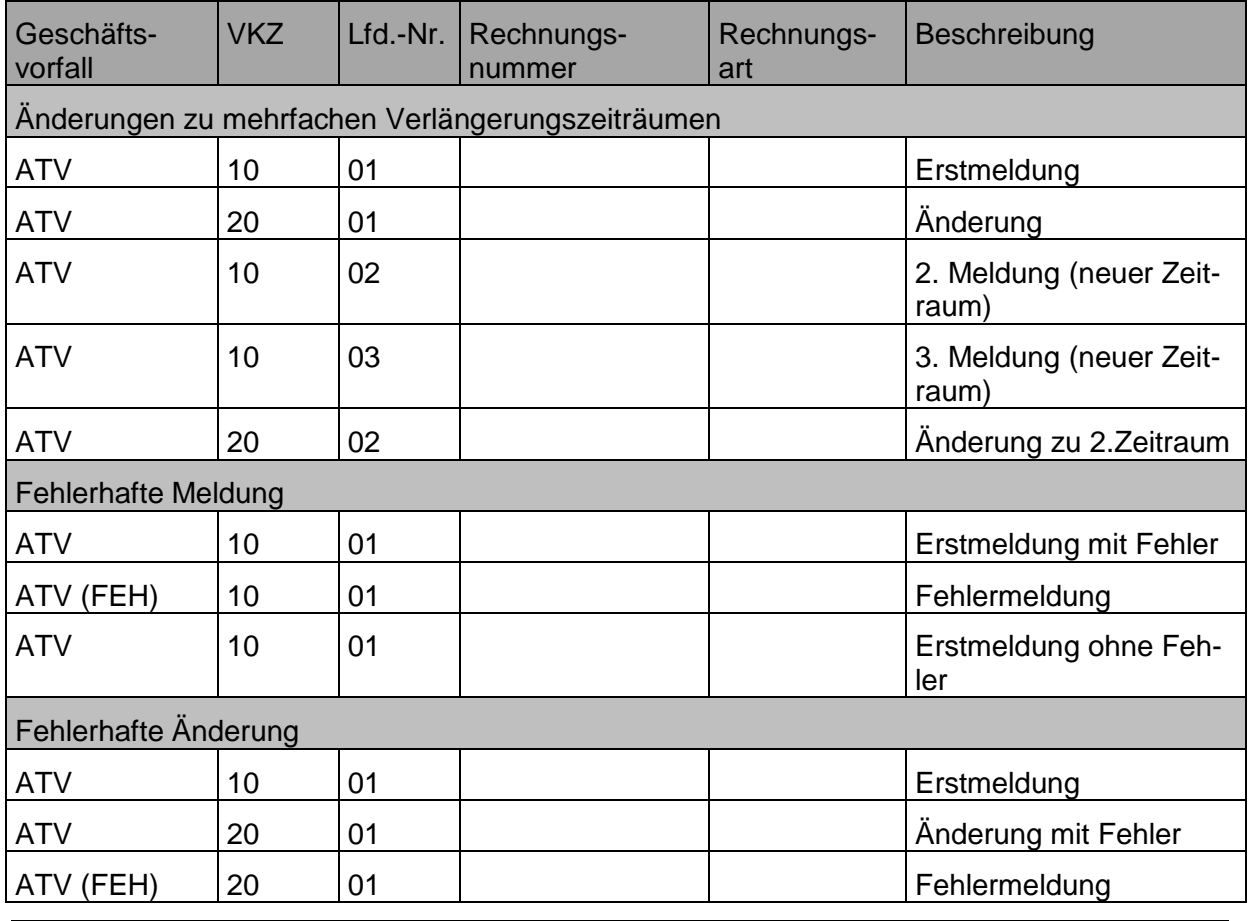

#### für den elektronischen Datenaustausch nach § 301 Abs. 4 SGB V Seite 13 von 22

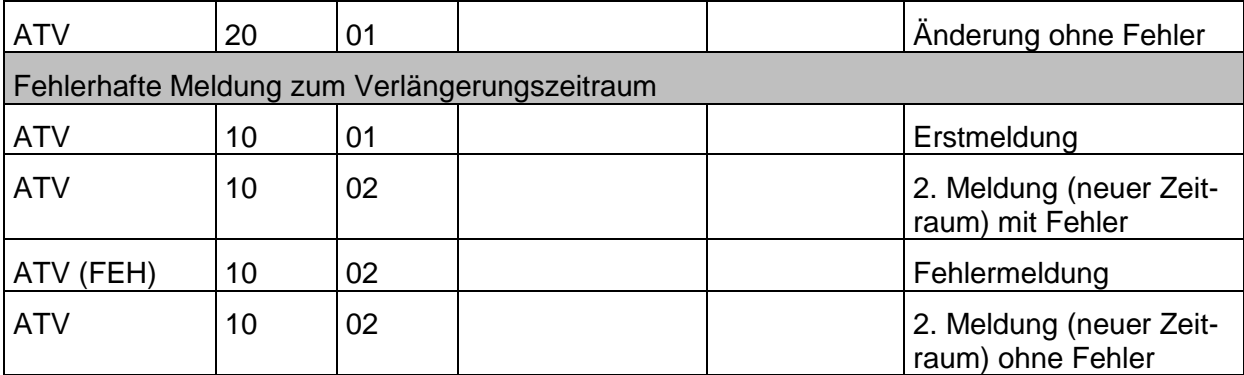

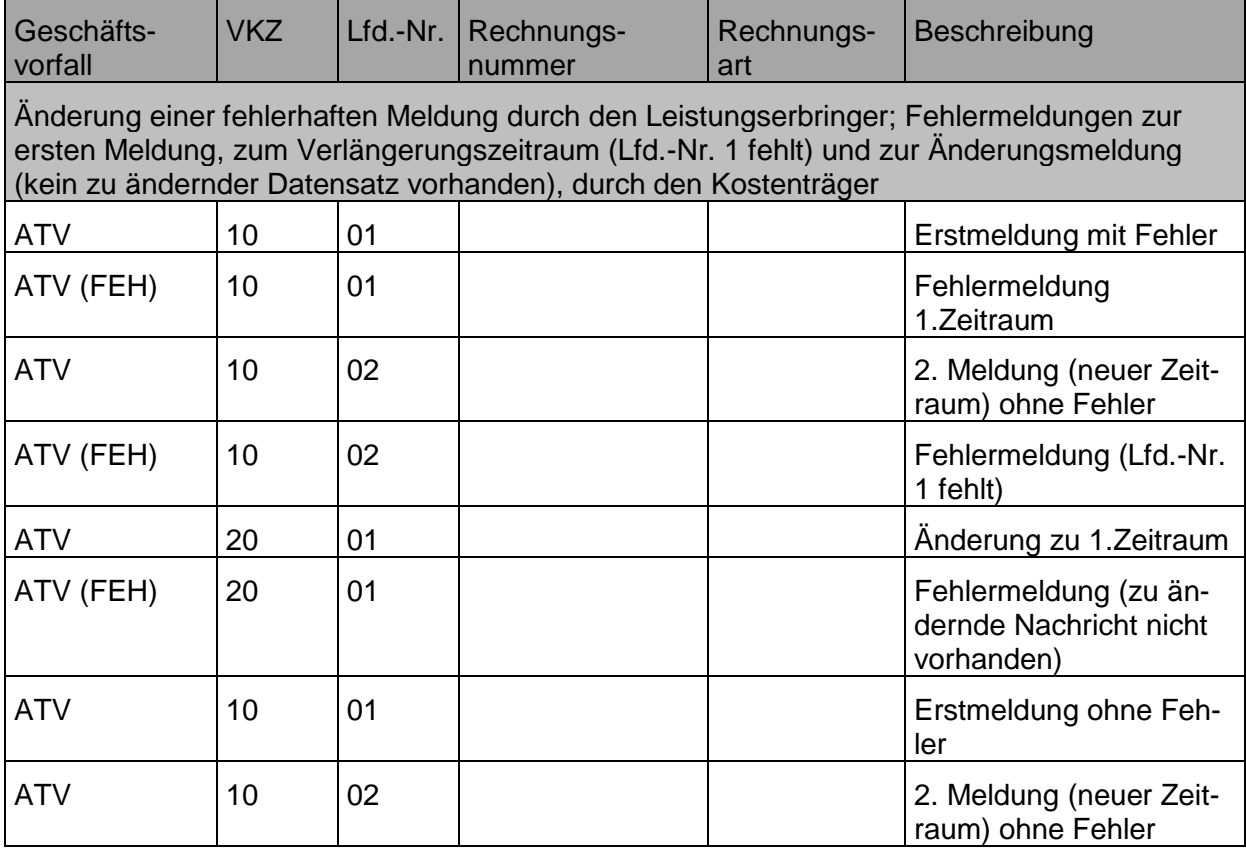

# **3. Unterbrechung (UNT)**

Hinweis:

Wiederholte Unterbrechungen sollen nicht durch Änderungsmeldung einer vorangegangenen Unterbrechungsanzeige, sondern durch eine neue Meldung mit Verarbeitungskennzeichen "10" und erhöhter Laufender Nummer des Geschäftsvorfalls übermittelt werden.

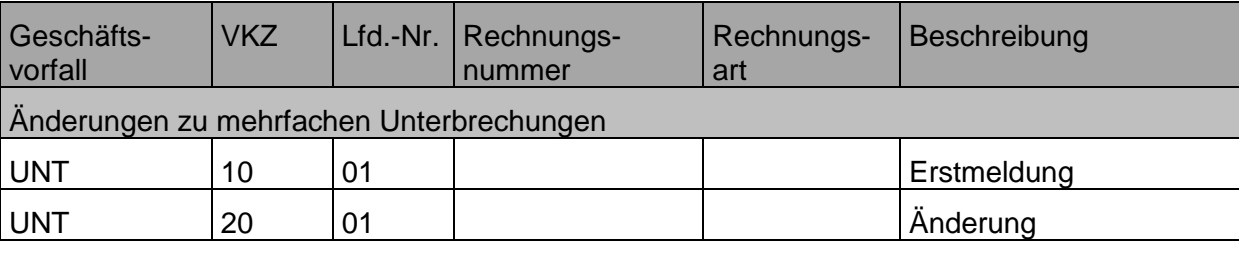

# für den elektronischen Datenaustausch nach § 301 Abs. 4 SGB V Seite 14 von 22

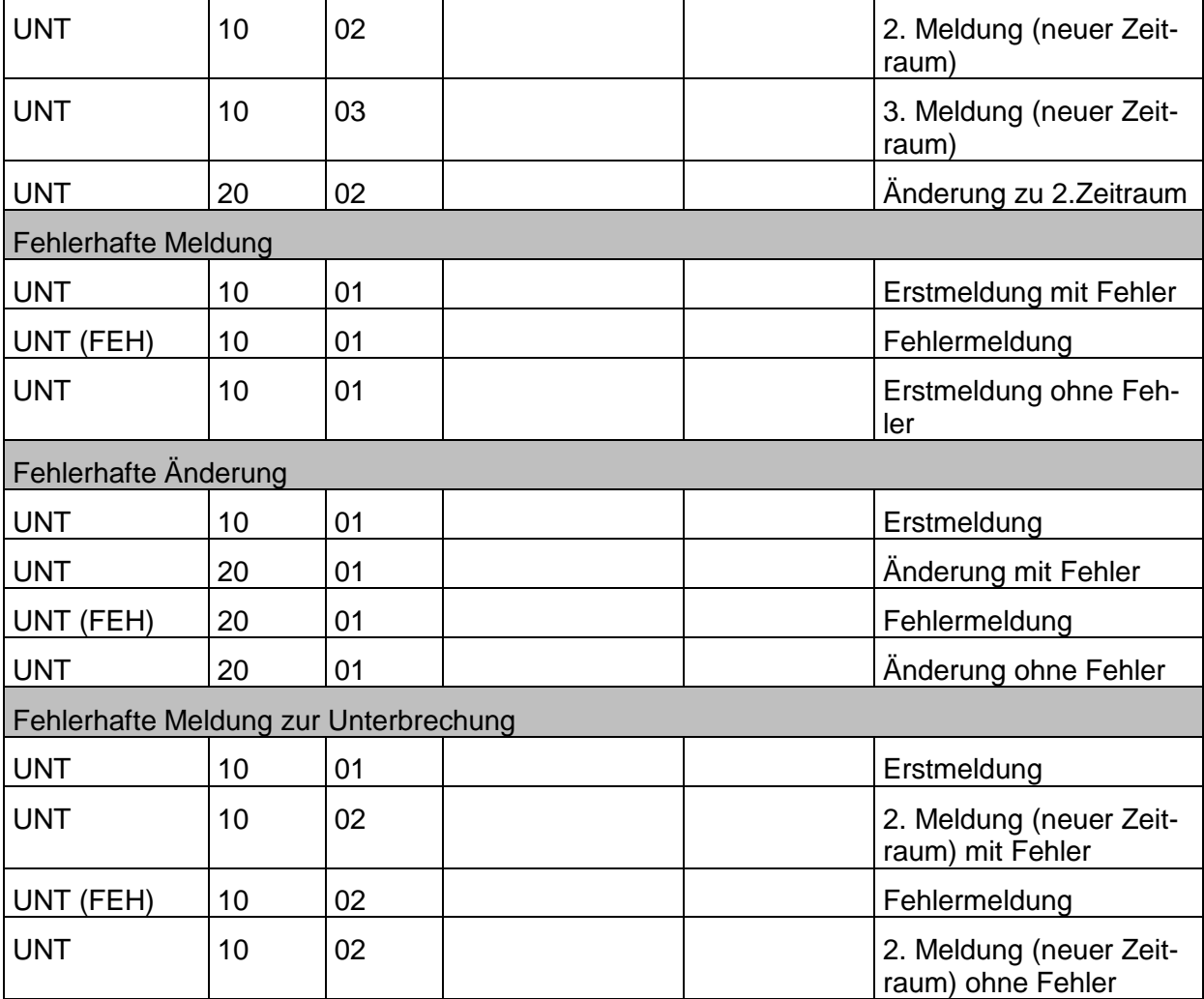

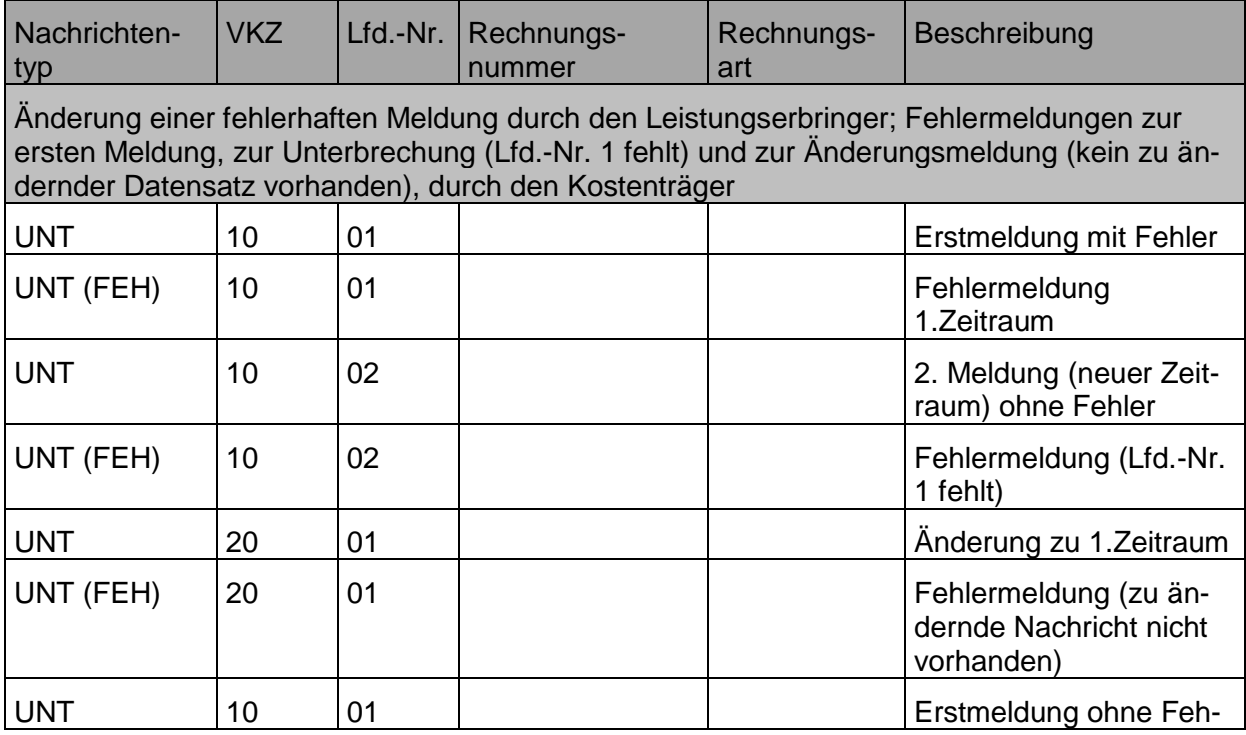

## für den elektronischen Datenaustausch nach § 301 Abs. 4 SGB V Seite 15 von 22

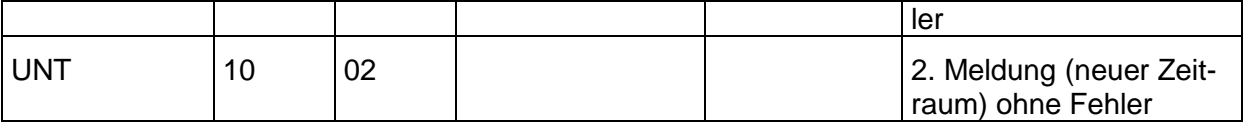

#### **4. Antwort auf den Antrag auf Verlängerung des Aufenthaltes (AAV)**

Hinweis:

Analog zu den Anträgen auf Verlängerungen sollen Antworten nicht durch Änderungsmeldung einer vorangegangenen Antwort auf den Antrag auf Verlängerung des Aufenthaltes, sondern durch eine neue Meldung mit Verarbeitungskennzeichen "10" und erhöhter Laufender Nummer des Geschäftsvorfalls übermittelt werden.

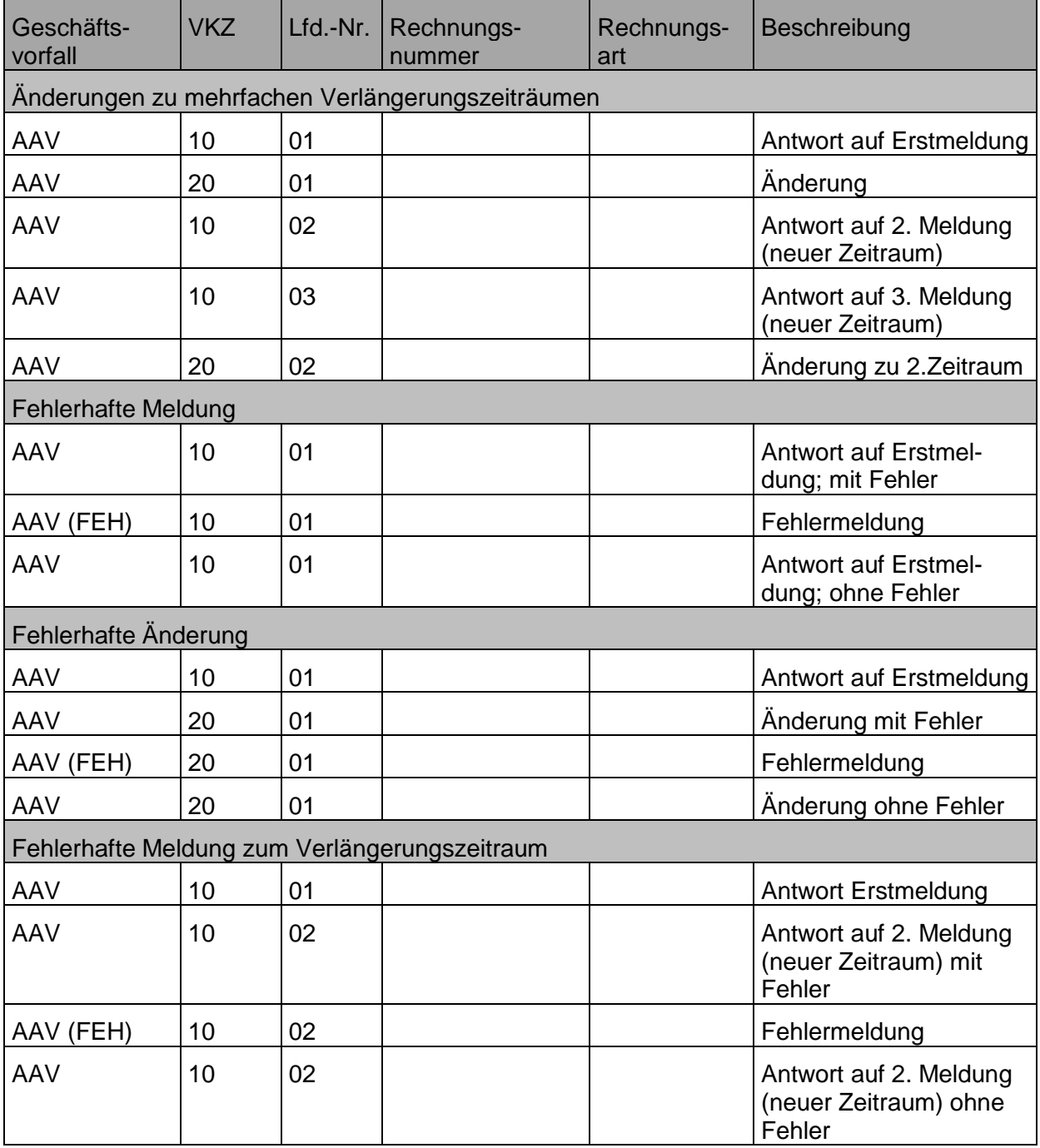

# **5. Entlassungsmeldung (ENTL)**

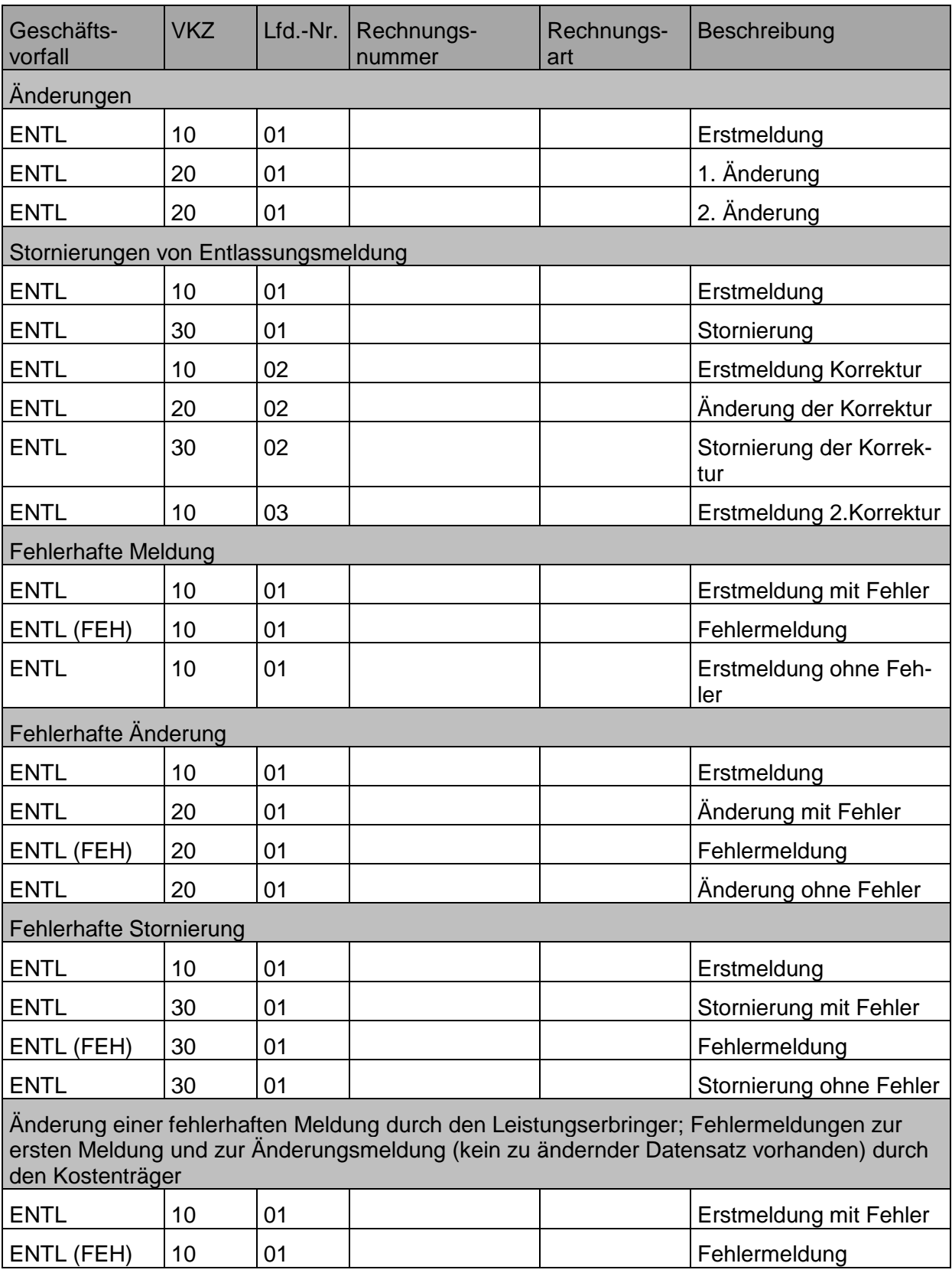

## für den elektronischen Datenaustausch nach § 301 Abs. 4 SGB V Seite 17 von 22

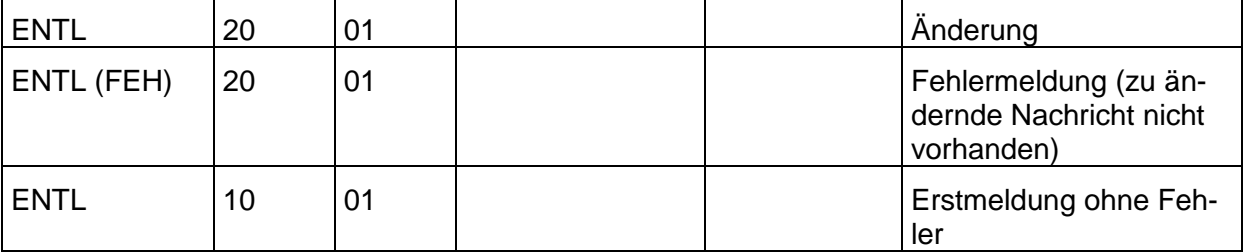

Anmerkung:

Die Änderung oder Stornierung einer Entlassungsmeldung nach bereits erfolgter Übermittlung einer Schlussrechnung ist nur dann zulässig, wenn eine Gutschrift/Stornierung für die Schlussrechnung erfolgreich übermittelt wurde. Erst nach der Gutschrift/Stornierung der Rechnung kann die Entlassungsmeldung storniert oder geändert und eine erneute Rechnung übermittelt werden.

## **6. Rechnung (RECH)**

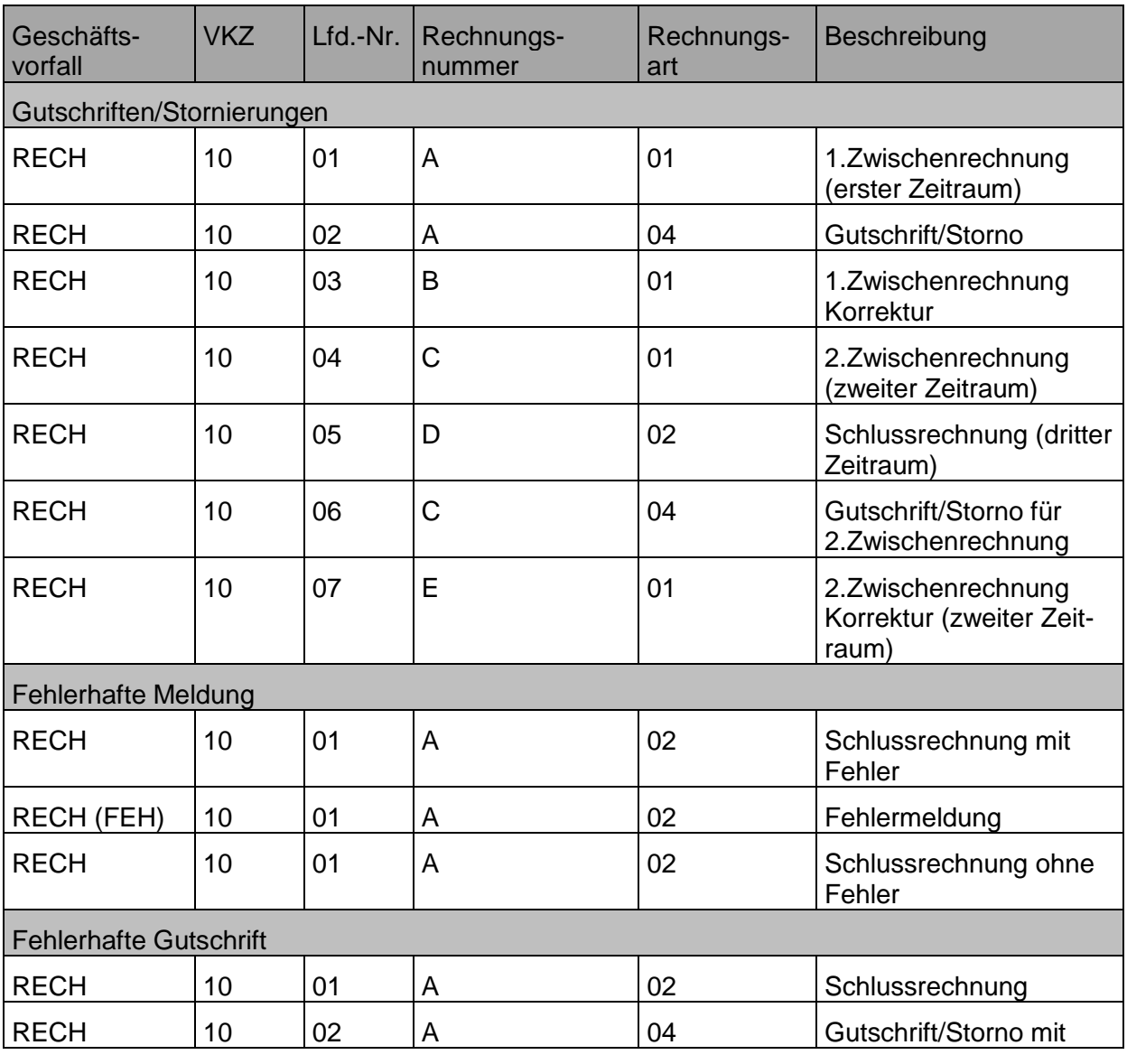

## für den elektronischen Datenaustausch nach § 301 Abs. 4 SGB V Seite 18 von 22

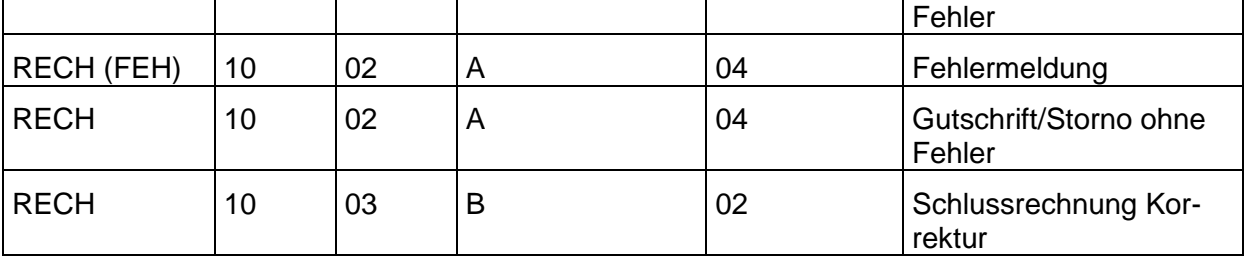

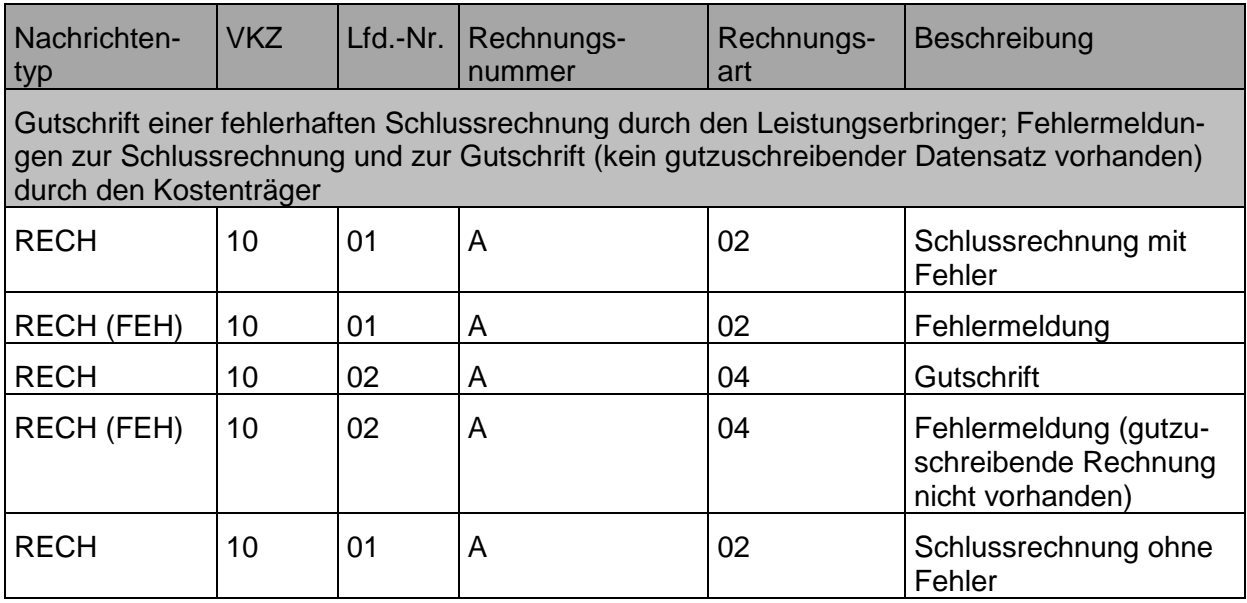

#### Anmerkung:

Eine Schlussrechnung ist bei Änderung des Aufnahmegrundes, des Aufnahmetages, der Aufnahmeuhrzeit oder einer Aufnahmediagnose der Aufnahmeanzeige zu demselben Fall zu stornieren/gutzuschreiben. Dies trifft auch dann zu, wenn sich inhaltlich an der Schlussrechnung nichts ändert.

# <span id="page-18-0"></span>**3 Abkürzungen Indikationsgruppen**

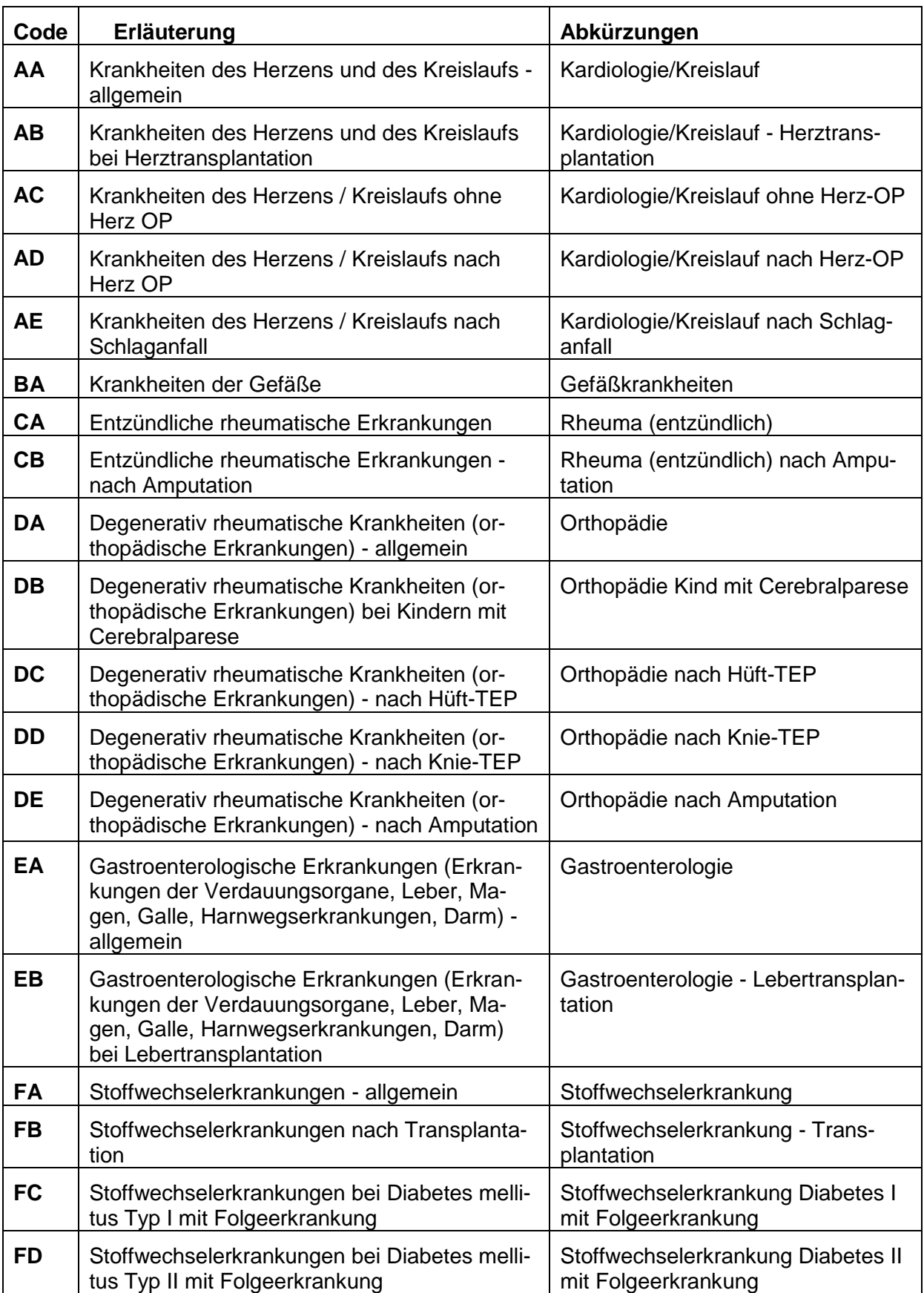

# für den elektronischen Datenaustausch nach § 301 Abs. 4 SGB V Seite 20 von 22

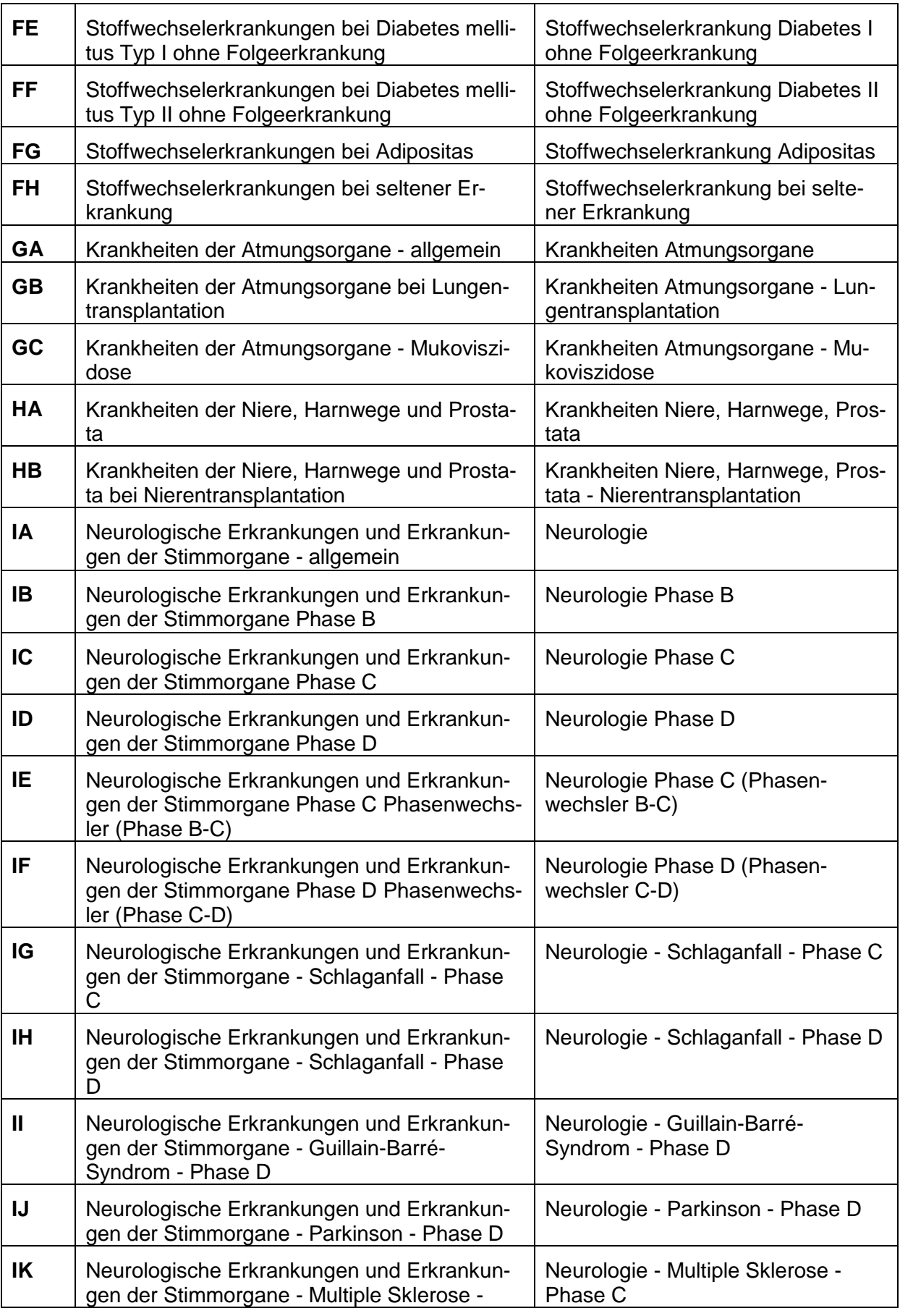

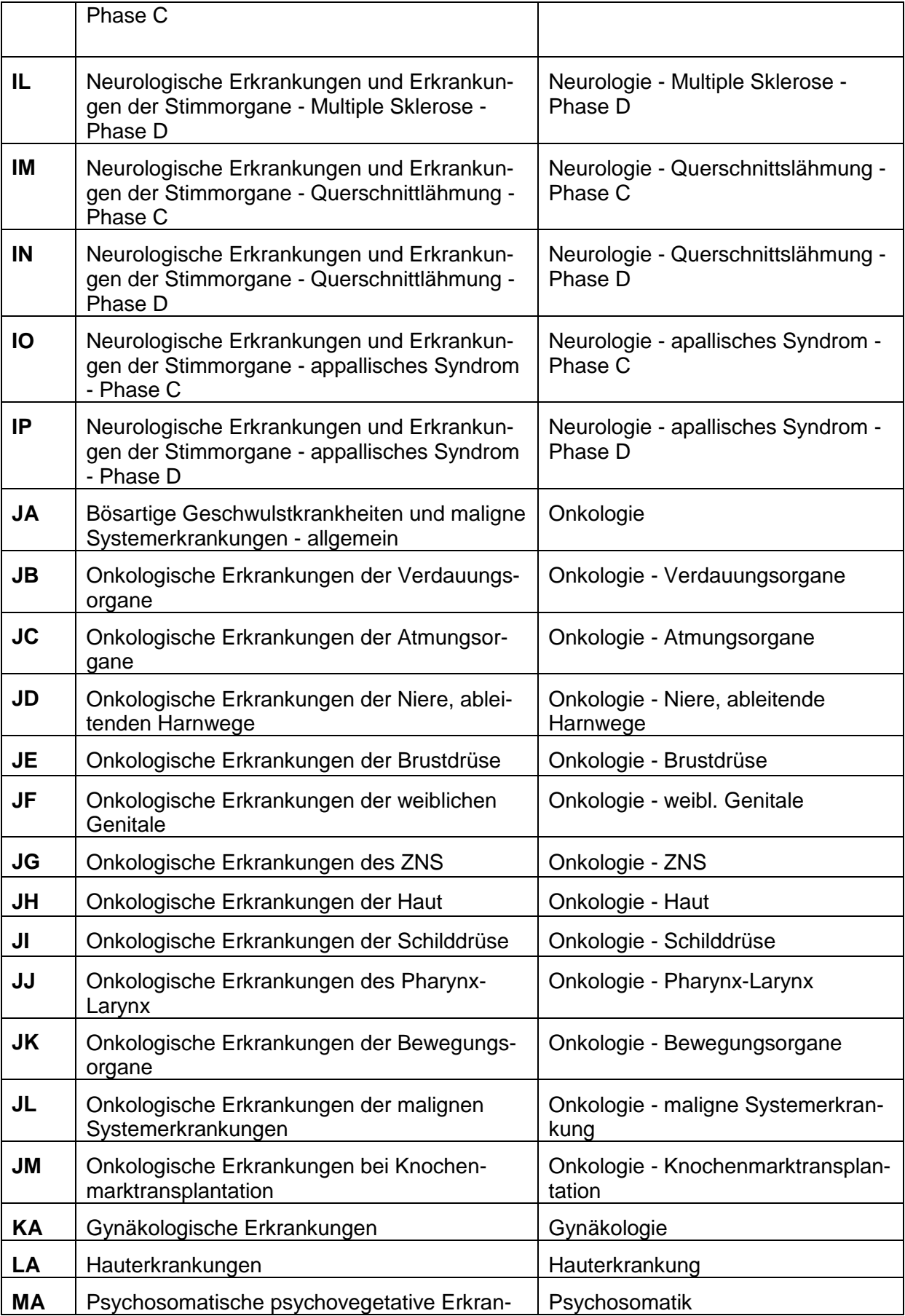

# für den elektronischen Datenaustausch nach § 301 Abs. 4 SGB V Seite 22 von 22

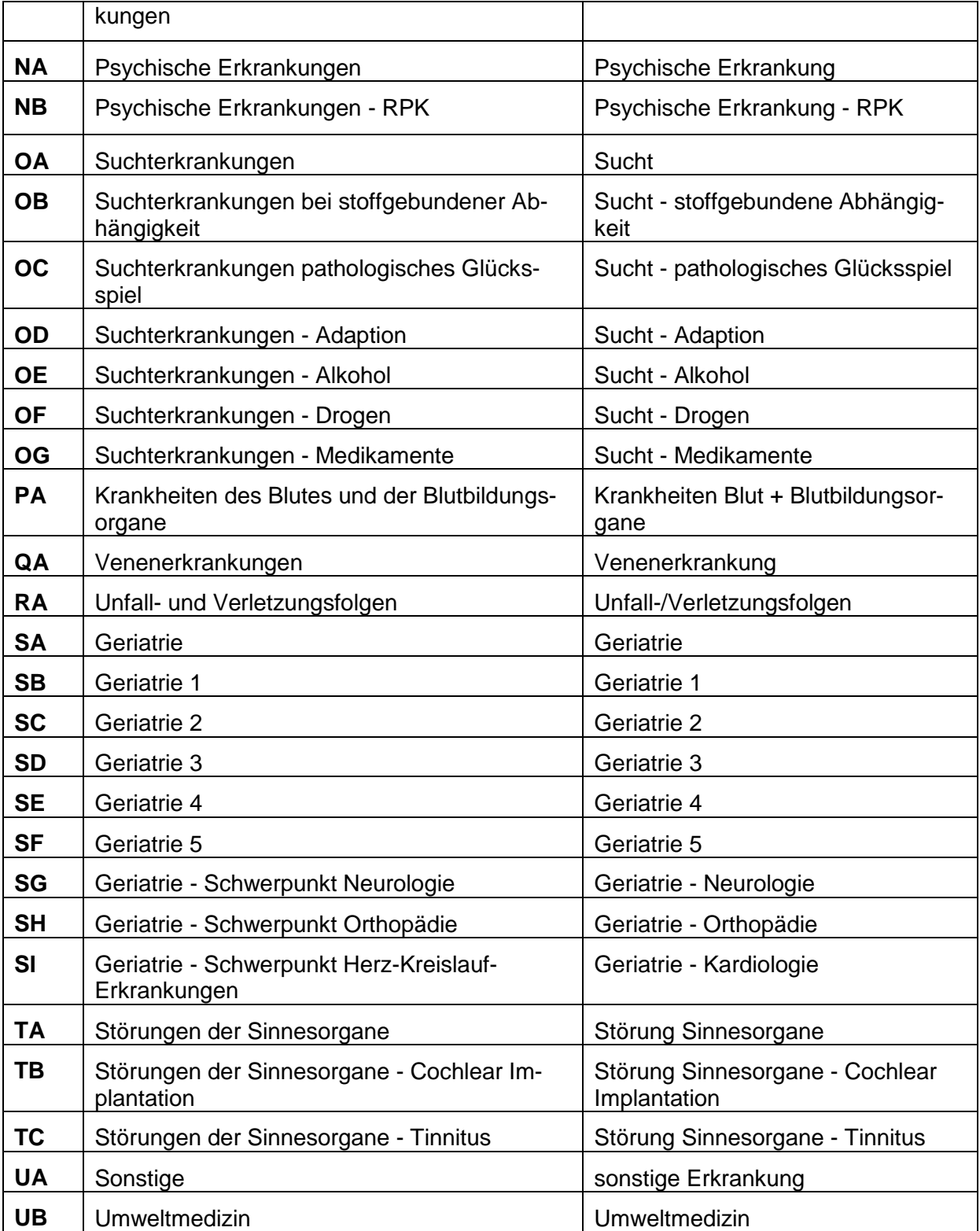